## **MESSAGE FROM THE CHAIRMAN**

## 主席函件

I would like to express my sincere thanks to all the Directors and staff of the Group for their dedication and contribution during the past year.

本人對本集團各董事及員工於過往一年 所作出之努力及貢獻致以衷心謝意。

David LAM Kwing Chan

Chairman

林烱燦 主席

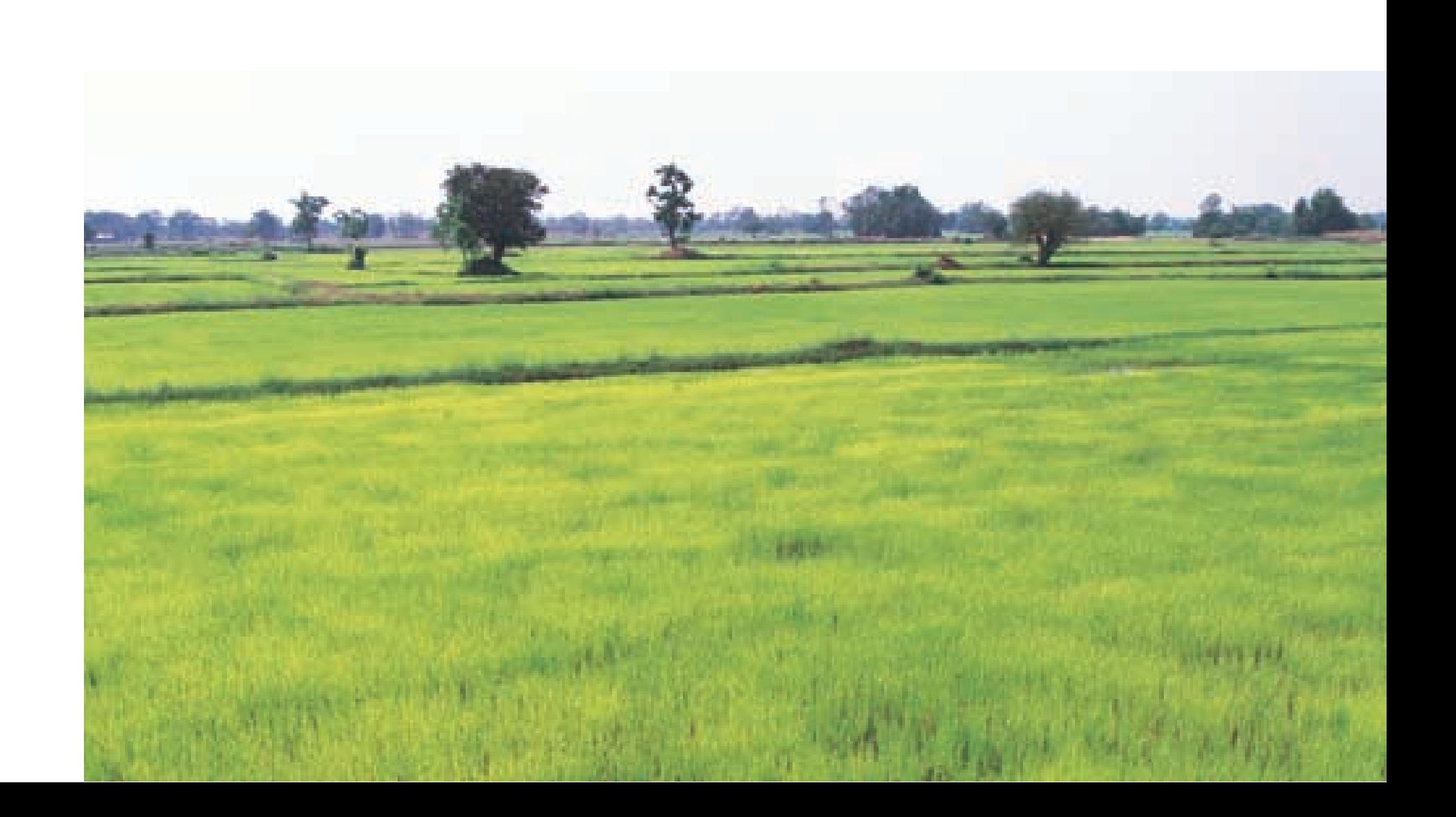

九恐!花澄!花怨! 水散弹卷、壁卷 一起 1年有、晚礼 Tex!

Honey! I am obsessed with the rice you cook for me!

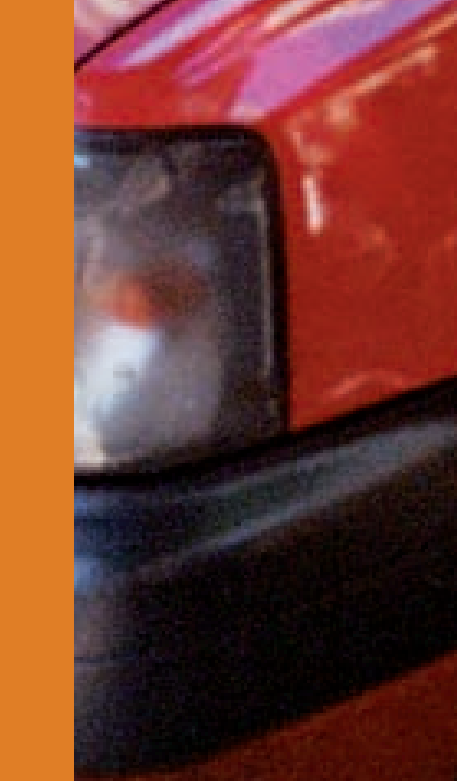

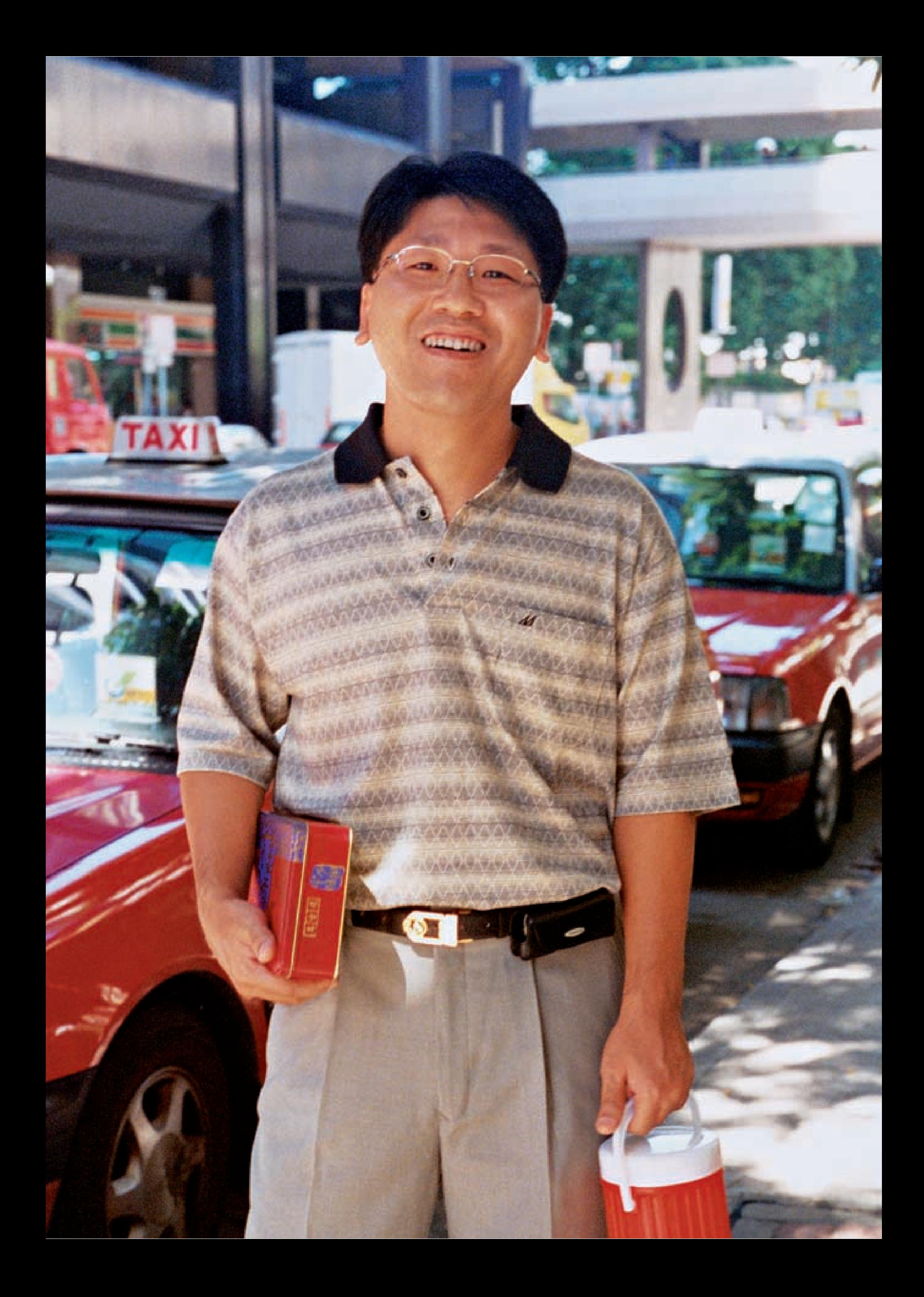